# From Pixels to Atoms and Beyond

Creating a Design System with Adobe, Figma and Atomic Design

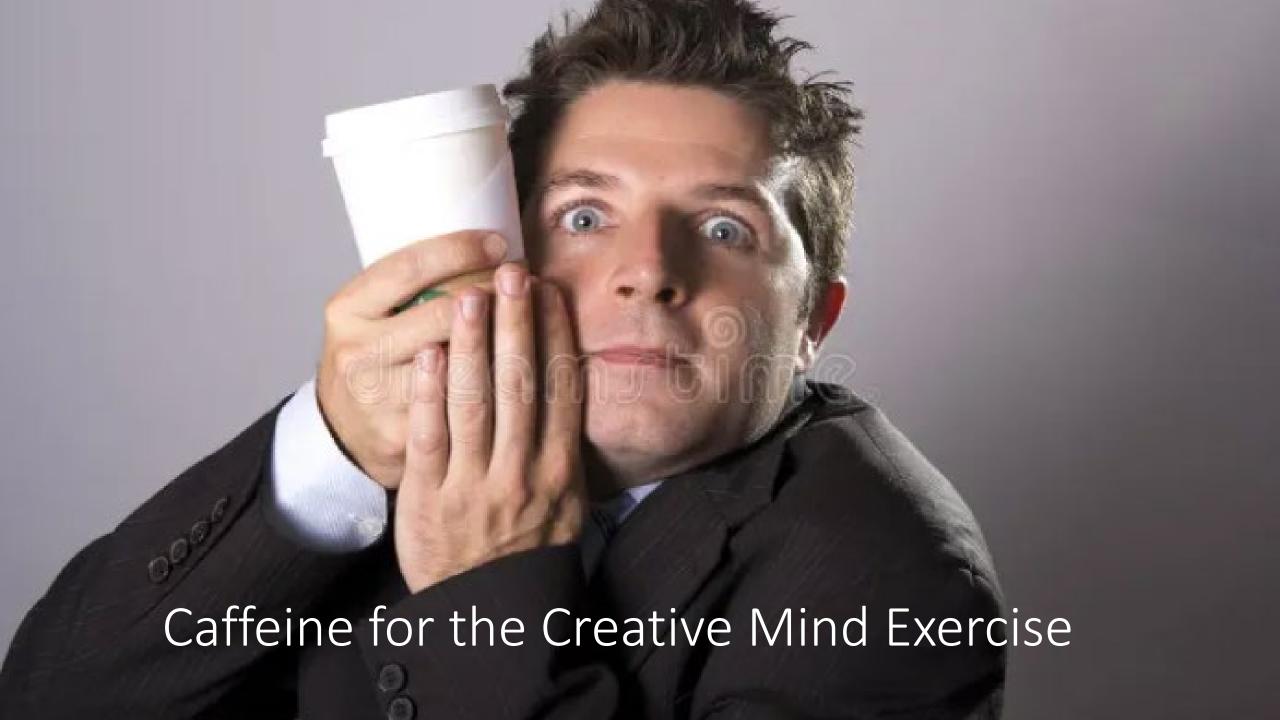

# Types of Digital Images

#### Raster Images

- Raster images are compiled using pixels containing unique color and tonal information that come together to create the image.
- Since raster images are pixel based, their quality is dependent on:
  - the number of pixels that make up the image
  - how many pixels are displayed per inch
- Raster images tend to have more detailed colors and shading than vector images, and they tend to handle detailed textures and precise edits better than vector graphics

#### **Vector Graphics**

Vector images and graphics are made of points, lines, shapes, and curves based on mathematical formulas rather than a set amount of pixels, and therefore can be scaled up or down while maintaining image quality

### Raster Images

## **Vector Graphics**

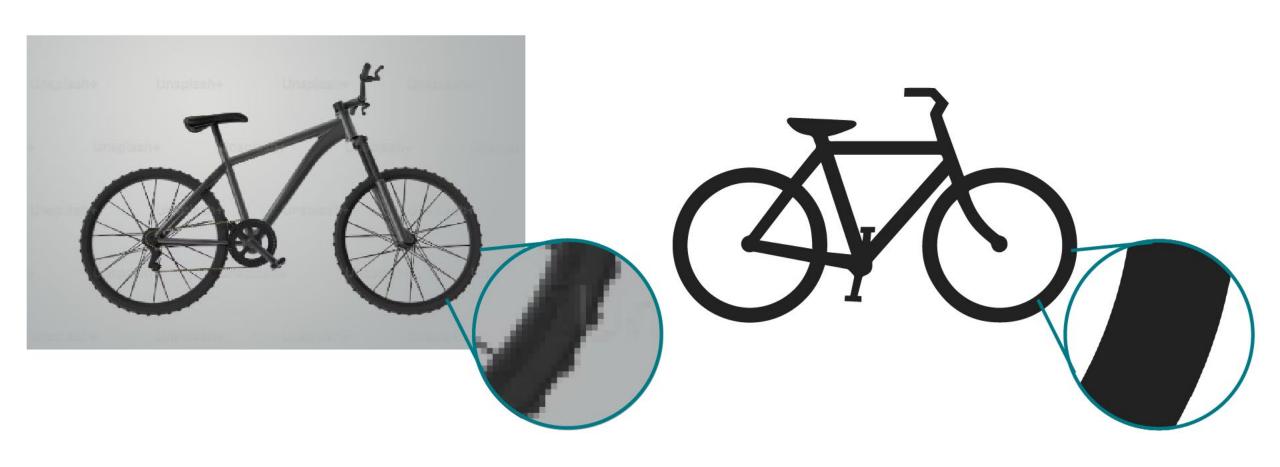

## What is a Design System?

- A Design System is a set of building blocks used to create Mock-ups and Prototypes
- A Design System helps keep your User Interfaces and Experiences consistent across all your products (Apps, Websites, Landing Pages, etc.)

## What makes up a Design System?

- Design System
  - The main blueprint for your product's User Interfaces and Experiences.
  - You can think of this as a container holding everything needed for Mockups and Prototypes

- Component and Pattern Libraries
  - Reusable branded visual elements (buttons, drop downs, logos, footers, etc.)
- Foundational Elements
  - Branding
  - Can also include icons, images, illustrations, other branding elements (shadows, gradients, etc.)

## How can I make a Design System?

**Atomic Design** 

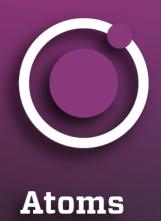

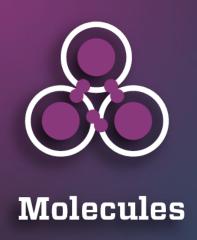

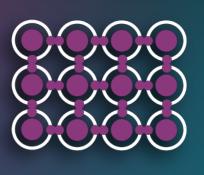

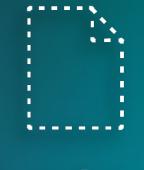

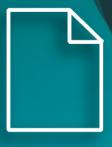

Organisms

Templates

**Pages** 

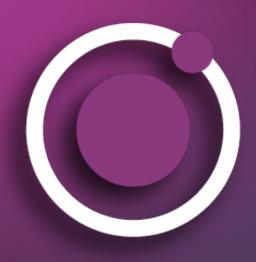

Atoms

- Atoms Serve as the foundational building blocks that comprise all user interfaces
- Includes
  - Branding
  - Basic HTML Elements
    - Buttons
    - Anchors
    - Labels
    - Inputs

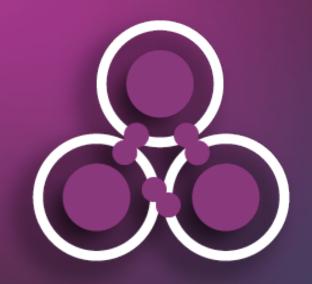

Molecules

- Molecules are simple groups of UI elements that function together as a unit
- Includes
  - Form group label and form element
  - Search input icon, search input, and button sometimes combined with predictive text dropdown

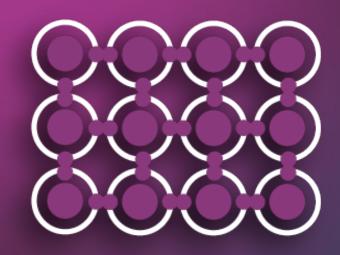

Organisms

- Organisms are more complex groups of UI components made from Molecules and Atoms
  - Includes
    - Website header: search, anchors, logo
    - Website footer: Social media, anchors, marketing images
    - Accordion: headers, icons, unordered lists, anchors, images, cards

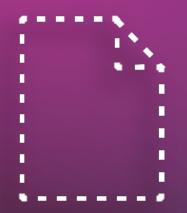

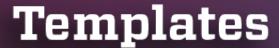

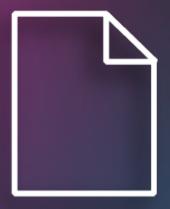

**Pages** 

- Templates combine Organisms together to create the base for unspecified pages
  - Heading, banner site title, and footer
  - Think fresh Cascade page
- Pages use the templates to create specified pages.
  - About us page contains everything from a template
  - Includes body text about an organization, maybe contact info, images, FAQ accordion, etc.